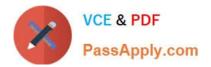

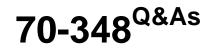

Managing Projects and Portfolios with Microsoft PPM

# Pass Microsoft 70-348 Exam with 100% Guarantee

Free Download Real Questions & Answers **PDF** and **VCE** file from:

https://www.passapply.com/70-348.html

100% Passing Guarantee 100% Money Back Assurance

Following Questions and Answers are all new published by Microsoft Official Exam Center

Instant Download After Purchase

100% Money Back Guarantee

- 😳 365 Days Free Update
- 800,000+ Satisfied Customers

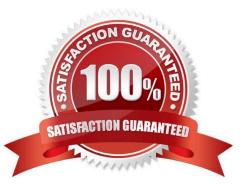

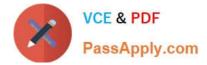

## **QUESTION 1**

You are the Microsoft PPM administrator for a large organization.

You need to ensure that line managers can delegate timesheet approvals to their team members.

Which three actions should you perform in sequence? To answer, move the appropriate actions from the list of actions to the answer area, and arrange them in the correct order

#### Select and Place:

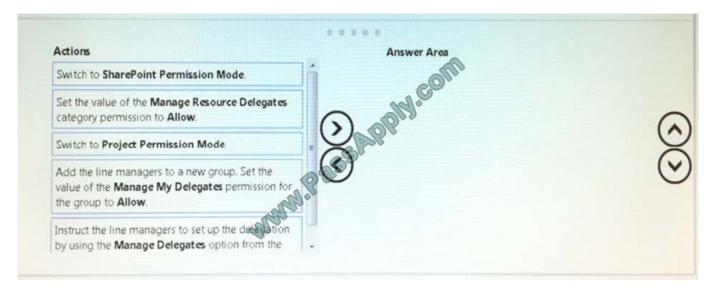

#### Correct Answer:

| Switch to SharePoint Permission Mode.                                                                | Switch to Project Permission Mode.                                                                               |
|----------------------------------------------------------------------------------------------------|----------------------------------------------------------------------------------------------------|
|                                                                                                    | Add the use managers to a new group. Set the value of the Manage My Delegates permission for the group to Allow. |
| my P                                                                                                 | Set the value of the Manage Resource Delegates category permission to Allow.                                     |
| Instruct the line managers to set up the detreation<br>by using the Manage Delegates option from the |                                                                                                    |

### **QUESTION 2**

You are a portfolio manager for an organization that uses Microsoft PPM to manage projects. You plan to implement Power BI. You need to import into Power BI by using the Microsoft Project Online content pack. What should you do?

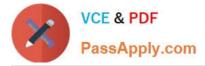

A. In the Power BI Add content pack library, connect to Microsoft PPM by using the URL for the organization.

B. In the Power BI Services content pack library, connect to Microsoft PPM using the Microsoft PPM URL for the organization.

C. In the Power BI Import or Connect to Data tool, select Databases and more. Then, connect to Microsoft PPM by using the database alias for the organization.

D. In the Power BI My Organization content pack library, connect to Microsoft PPM by using the PWA URL for the organization.

Correct Answer: A

#### **QUESTION 3**

An organization uses Microsoft PPM to manage content related to projects.

You need to prevent Microsoft PPM from creating a project site when a new project is created.

Which four actions should you perform in sequence? To answer, move the appropriate actions from the list of actions to the answer area, and arrange them in the correct order.

Select and Place:

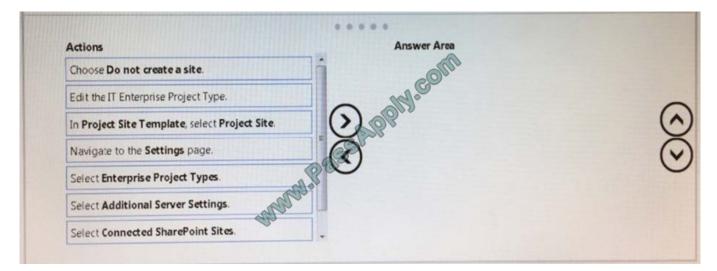

Correct Answer:

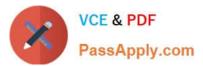

|                                      | In Project Site Template, select Project Site. |
|--------------------------------------|------------------------------------------------|
| Edit the IT Enterprise Project Type. | Selectinterprise Project Types.                |
| Navigate to the Settings page.       | Select Connected SharePoint Sites.             |
| Select Additional Server Settings.   | Choose Do not create a site.                   |

# **QUESTION 4**

You are a project manager in a large organization. During the project, some tasks have slipped, but the dependencies are still valid. You are reviewing the project\\'s Gantt chart:

| Task Mode | Task Name                   | М    | T AND | т   | F    | 5 | 5 | м | т | W | т | ۳ | 5 | 5 | М | Т |
|-----------|-----------------------------|------|-------|-----|------|---|---|---|---|---|---|---|---|---|---|---|
| -,        | Equipment drop 1            | 2    | 0000  | 133 | 2.21 |   |   |   | h |   |   |   | 1 |   |   |   |
| *         | Build technical environment | Post |       |     |      |   | 4 | - |   |   |   |   |   |   |   |   |

Use the drop-down menus to select the answer choice that answers each question.

Hot Area:

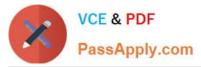

| *****                                                                                                    |                 |
|----------------------------------------------------------------------------------------------------|-----------------|
| Answer Area                                                                                                    |                 |
| What is the duration for Equipment drop 1?                                                                                                    |                 |
| Which option should you choose for the <b>Build technical environment</b><br>to maintain the integrity of the plan?                                                          | task - Colfin - |
| What is the duration for Equipment drop 1?<br>Which option should you choose for the Build technical environment task<br>to maintain the integrity of the plan?              | Per -           |
| swer Area<br>What is the duration for Equipment drop 1?<br>Which option should you choose for the Build technical environment task<br>to maintain the integrity of the plan? |                 |

Correct Answer:

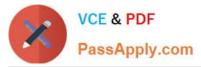

| *****                                                                                                    |                                                                                      |
|----------------------------------------------------------------------------------------------------|--------------------------------------------------------------------------------------|
| Answer Area                                                                                                    |                                                                                      |
| What is the duration for Equipment drop 1?                                                                            |                                                                                      |
| Which option should you choose for the Build technical environment to maintain the integrity of the plan?             | task COM                                                                             |
| What is the duration for Equipment drop 1?<br>Which option should you choose for the Build technical environment task | elle.                                                                                |
| to maintain the integrity of the plan?                                                                                | Sd<br>3ed                                                                            |
| swer Area                                                                                                    |                                                                                      |
| hat is the duration for Equipment drop 1?                                                                             | •                                                                                    |
| hich option should you stoose for the Build technical environment task                                                |                                                                                      |
| maintain the integrity of the plan?                                                                                   |                                                                                      |
|                                                                                                    | Enable Show task schedule suggestions.<br>Change the duration of the task to 4 days. |
|                                                                                                    | Loange the duration of the task to 4 days                                            |
|                                                                                                    | Choose Respect Links for the task.                                                   |

## **QUESTION 5**

You are the administrator for an organization that uses Microsoft PPM.

Users must be able to create projects by using predefined templates.

You need to create a new Enterprise Project Template and make it available for users

Select and Place:

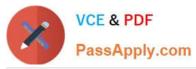

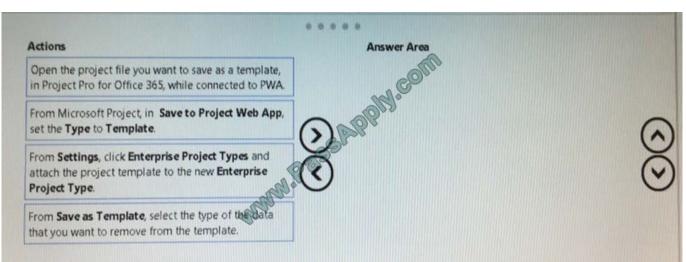

#### Correct Answer:

| Actions | Answer Area                                                                                                    |
|---------|----------------------------------------------------------------------------------------------------|
|         | Open the project file you want to save as a template,<br>in Project for Office 365, while connected to PWA.             |
|         | Erco Save as Template, select the type of the data<br>that you want to remove from the template.                        |
|         | From Microsoft Project, in Save to Project Web App,<br>set the Type to Template.                                        |
|         | From Settings, click Enterprise Project Types and<br>attach the project template to the new Enterprise<br>Project Type. |

Latest 70-348 Dumps

70-348 VCE Dumps

70-348 Study Guide

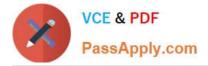

To Read the Whole Q&As, please purchase the Complete Version from Our website.

# Try our product !

100% Guaranteed Success
100% Money Back Guarantee
365 Days Free Update
Instant Download After Purchase
24x7 Customer Support
Average 99.9% Success Rate
More than 800,000 Satisfied Customers Worldwide
Multi-Platform capabilities - Windows, Mac, Android, iPhone, iPod, iPad, Kindle

We provide exam PDF and VCE of Cisco, Microsoft, IBM, CompTIA, Oracle and other IT Certifications. You can view Vendor list of All Certification Exams offered:

### https://www.passapply.com/allproducts

# **Need Help**

Please provide as much detail as possible so we can best assist you. To update a previously submitted ticket:

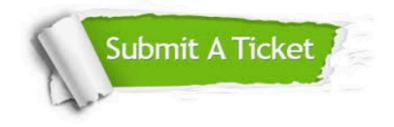

#### **One Year Free Update**

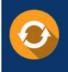

Free update is available within One Year after your purchase. After One Year, you will get 50% discounts for updating. And we are proud to boast a 24/7 efficient Customer Support system via Email.

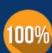

To ensure that you are spending on quality products, we provide 100% money back guarantee for 30 days from the date of ourchase.

**Money Back Guarantee** 

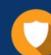

#### Security & Privacy

We respect customer privacy. We use McAfee's security service to provide you with utmost security for your personal information & peace of mind.

Any charges made through this site will appear as Global Simulators Limited. All trademarks are the property of their respective owners. Copyright © passapply, All Rights Reserved.